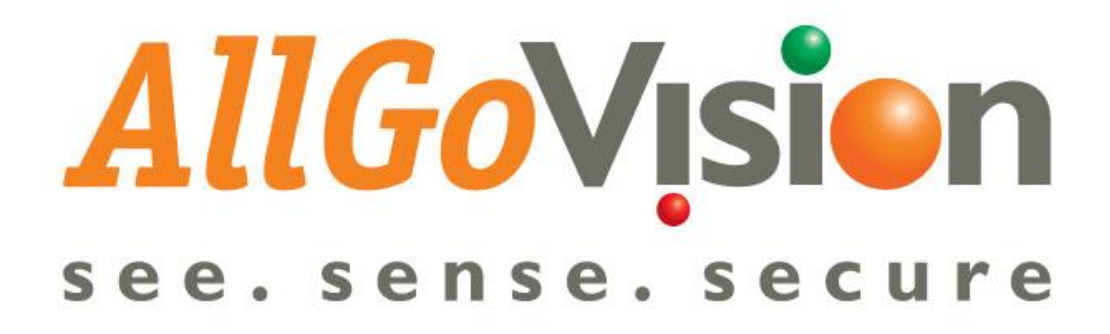

# **Datasheet** Edge Analytics

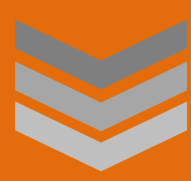

## Version 3.78

This Specification Sheet gives the details of system requirements, feature details and other salient points of AllGoVision's Video Stitching Feature.

Revision Date: January, 2017

#### AllGoVision Technologies Pvt Ltd

Email: contact@allgovision.com Website: www.allgovision.com

#### **Contents**

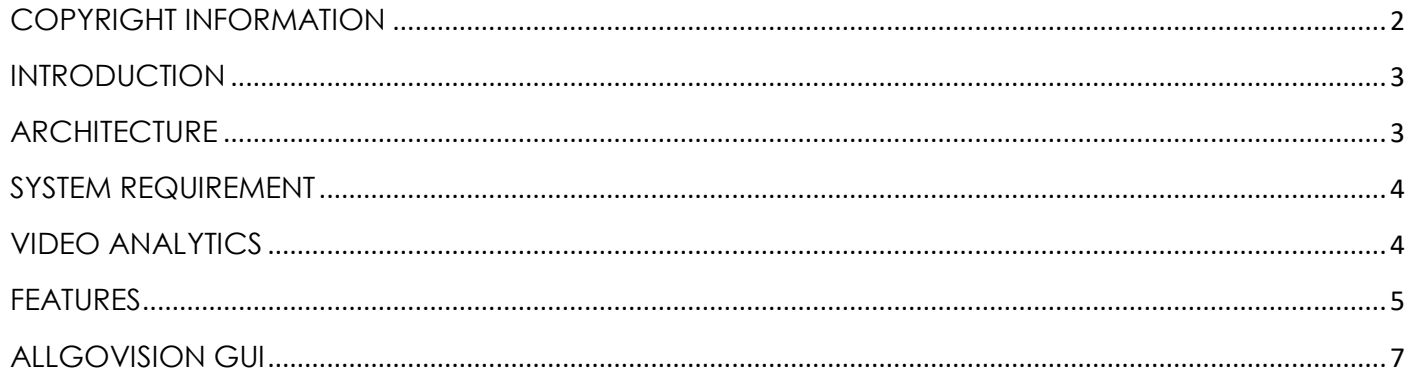

#### **COPYRIGHT INFORMATION**

© 2017 AllGoVision Technologies Private Limited, Bangalore, India. All Rights Reserved.

All information contained in this document is the property of AllGoVision Technologies Private Limited., It is not to be disclosed by the recipients to third parties, neither allowed to be reproduced by or for third parties in any form or by any means, electronic nor mechanical, including photocopying, without prior written permission from AllGoVision Technologies Private Limited.

#### <span id="page-2-0"></span>**INTRODUCTION**

This Data sheet gives the details of system requirements, features and salient points of AllGoVision Video Analytics which is available on the Edge i.e. Analytics directly on camera.

AllGoVision is a Video Analytics software product for actionable intelligence in security installations. The product provides excellent return on investment for a wide range of applications, including City Surveillance, Building Surveillance, Business Intelligence, Loss Prevention, Consumer Behavior Analysis, Intelligent Traffic Management, Parking Management and many more.

The technology evaluates the contents of video to rapidly determine the specific information about the video contents like specific data, behavior patterns, tracking movement of people/objects in monitoring zones.

#### <span id="page-2-1"></span>**ARCHITECTURE**

AllGoVision Management Client (application) runs on PC/server and used for following things:

- Configure Analytics on edge
- Start Analytics on edge
- Receive alarms
- Send alarms to VMS

AllGoVision takes the Video feed directly either from camera or VMS and sends alarms to VMS Viewer (like Smart client) application. AllGoVision application can run as a windows service.

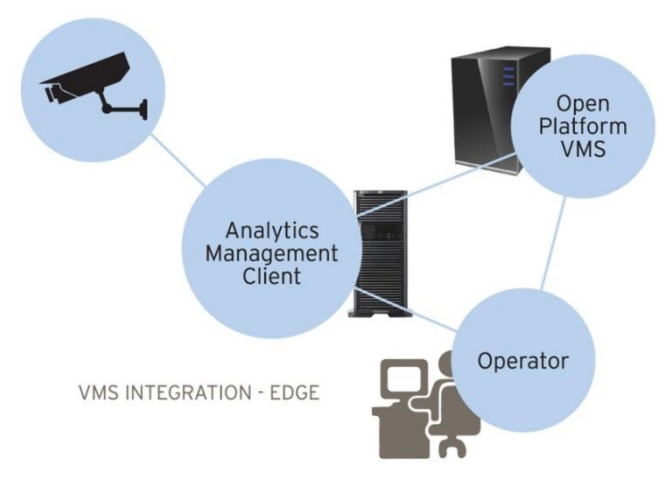

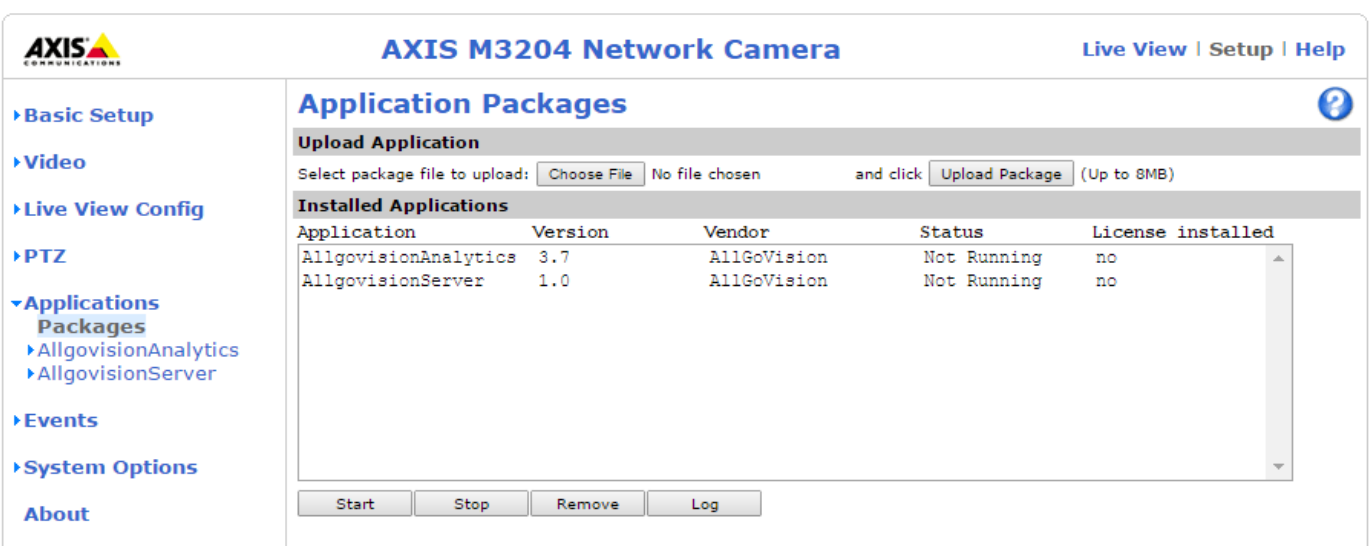

**AllGoVision Edge Analytics – loaded on Axis Camera Page**

#### <span id="page-3-0"></span>**SYSTEM REQUIREMENT**

AllGoVision analytics has the following system hardware and software requirements.

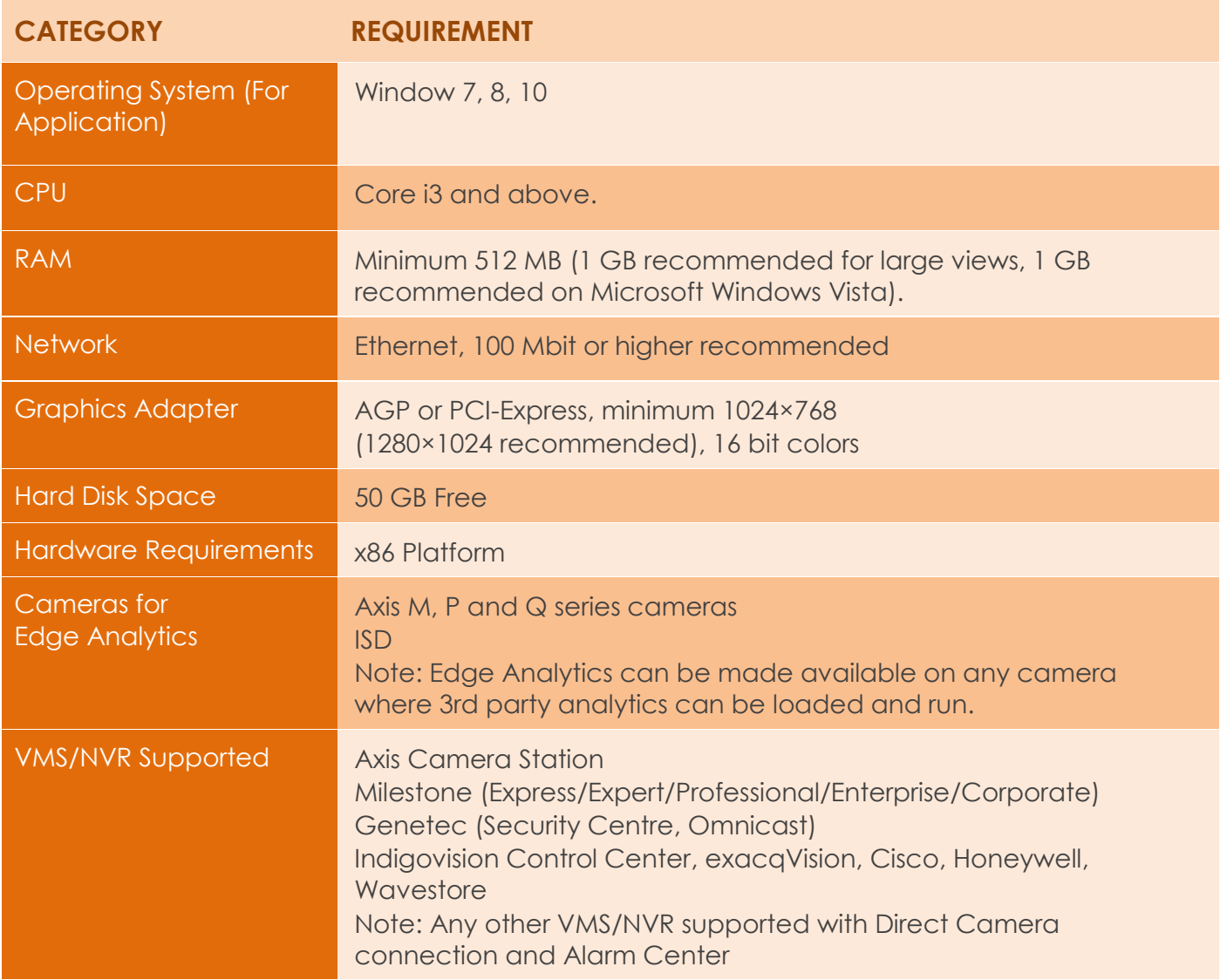

#### <span id="page-3-1"></span>**VIDEO ANALYTICS**

The AllGoVision Analytics is robust to weather changes, lighting changes, tree swaying and other background distractions. The AllGoVision also works well in crowding conditions. The AllGoVision supports object classification.

The software is easy to install and simple to use with intuitive GUI. AllGoVision also supports customization through variation of features for specific applications.

- AllGoVision GUI has scheduler to enable scheduling of Analytics and Administrator Login.
- AllGoVision supports:
	- o False Alarm minimization
	- o Multi-region Analytics set on a single frame (alerts for multiple regions simultaneously)

### <span id="page-4-0"></span>**FEATURES**

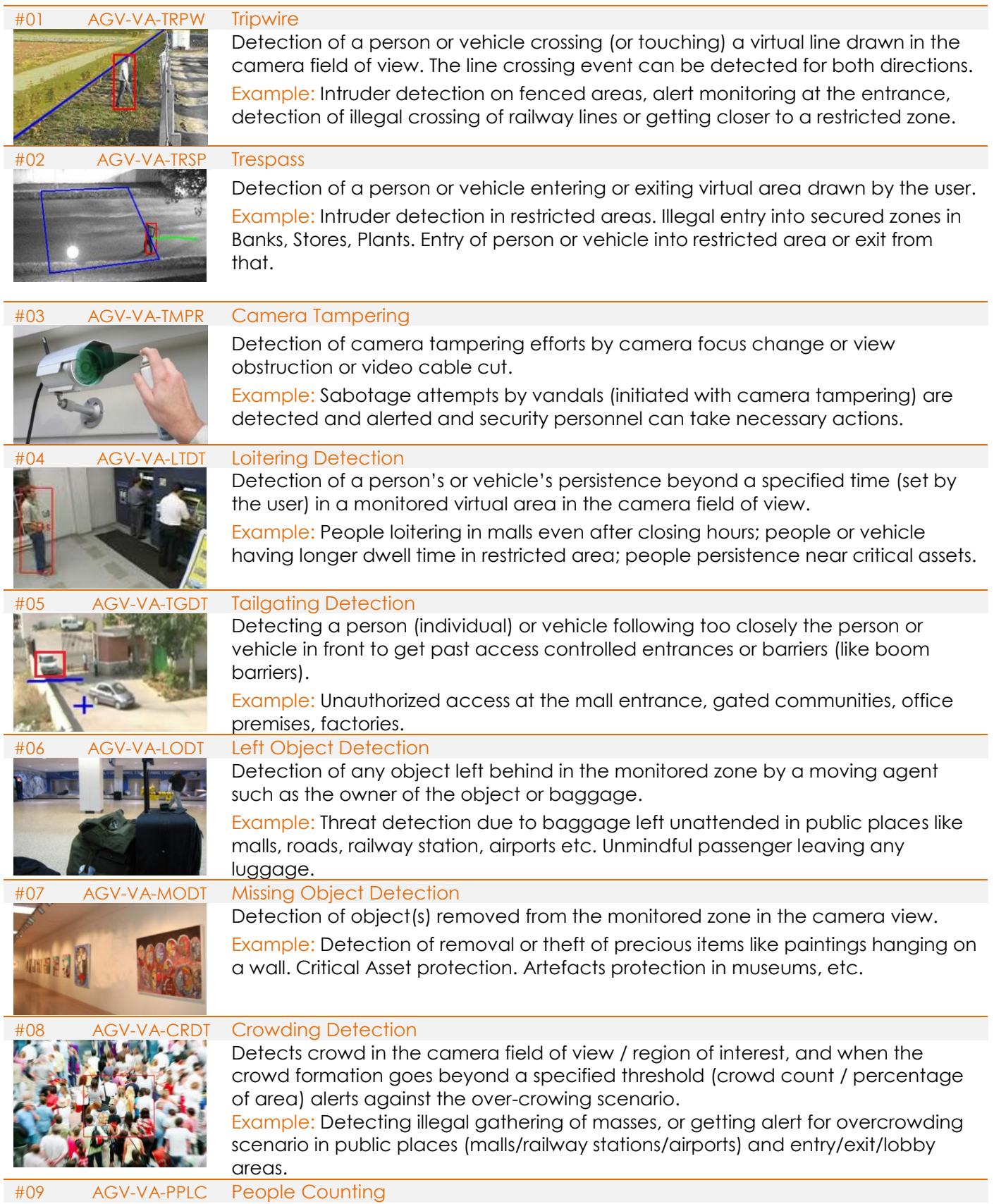

 $\mathcal{U}$  and  $\mathcal{U}$ 

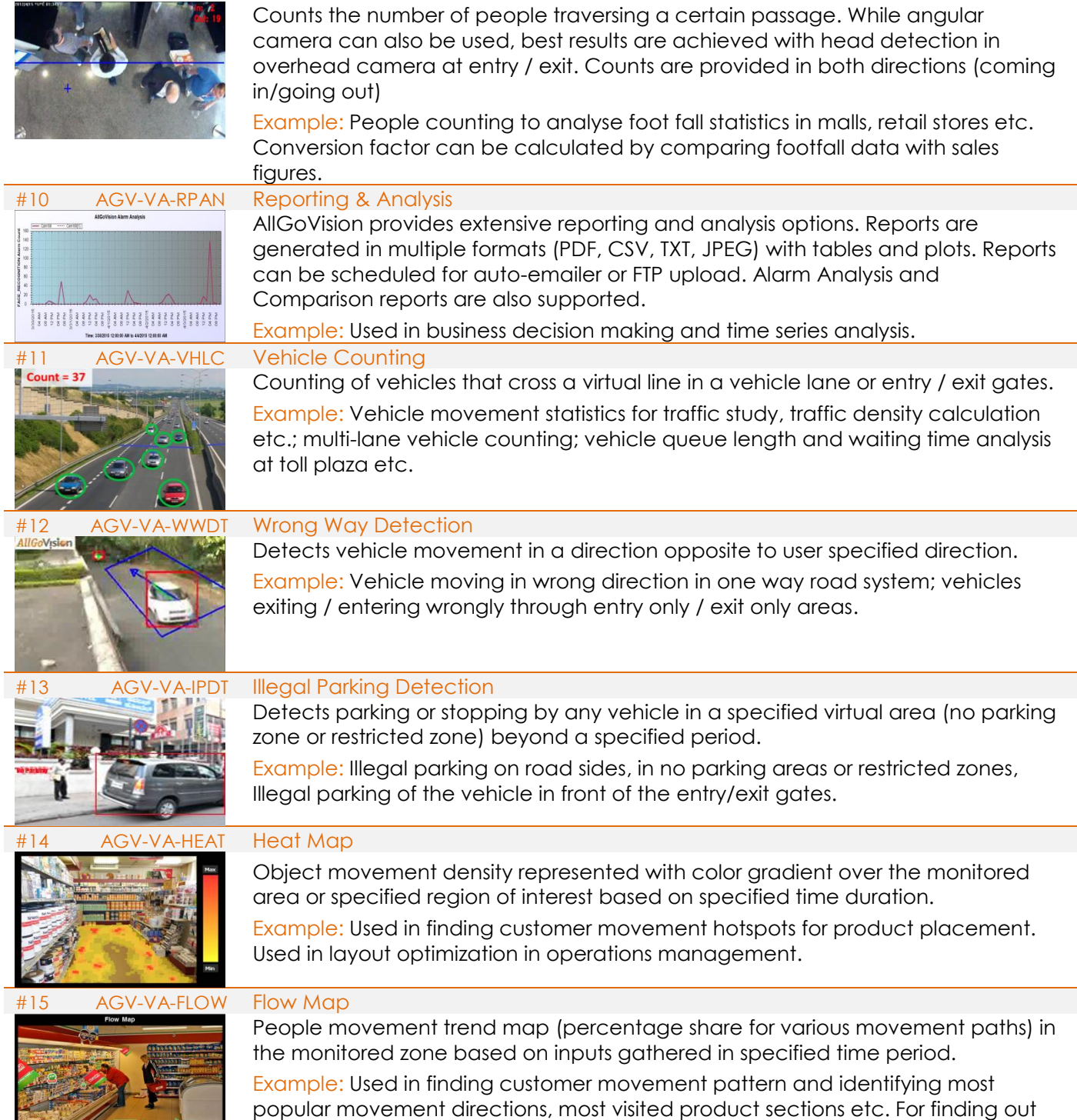

movement bottlenecks and layout enhancement, if required.

#### <span id="page-6-0"></span>**ALLGOVISION GUI**

AllGoVision product offers a graphical user interface with windows-oriented, tab based, point and pick interface. Extensive use of graphical icons, pull-down menus, buttons, check boxes, and radiobuttons are incorporated to reduce typing work to the minimum possible extent.

AllGoVision product GUI consists of following seven tabs:

Server Setup Tab - The server setup tab consists of VMS or camera settings and other field details. You are able to view the video details from camera.

Analytics Setup Tab - The Analytics setup tab gives options to set the analytics fields for different features.

Advanced Setup Tab - This tab gives options to select advanced settings like camera environment, analytics processing complexity, shadow removal sensitivity, camera view, predefined object size and minimum object size.

Trigger Based - This allows running analytics from trigger like that from RFID.

Report Tab - This tab gives option to plot the statistics of counting applications. Both line and bar charts are possible. This also has auto e-mailer and export of plots and report.

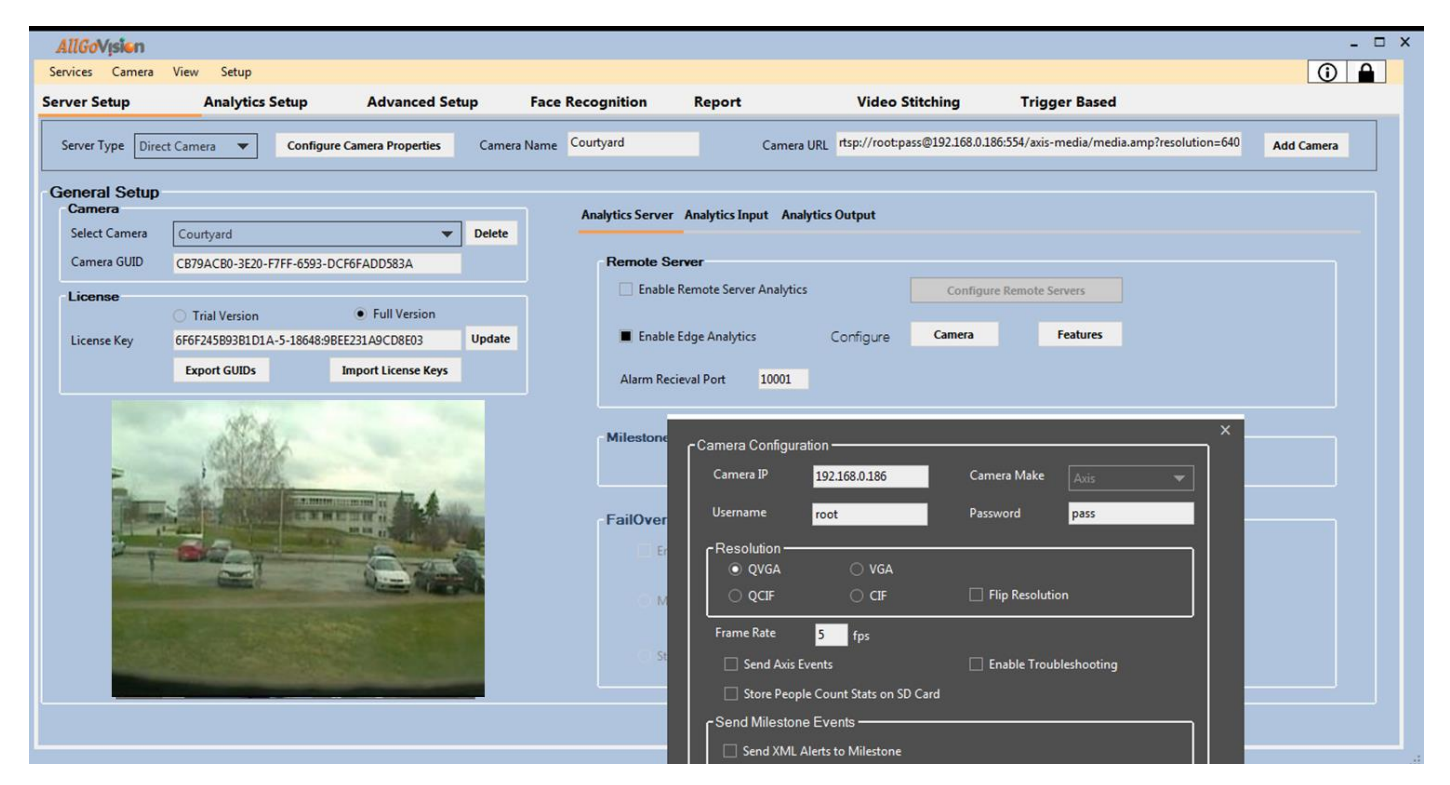

**AllGoVision Management Client**